# OpenSBT: A Modular Framework for Search-based Testing of Automated Driving Systems

Lev Sorokin, Tiziano Munaro, Damir Safin fortiss, Research Institute of the Free State of Bavaria Munich, Germany

sorokin@fortiss.org,munaro@fortiss.org,safin@fortiss.org

# ABSTRACT

Search-based software testing (SBST) is an effective and efficient approach for testing automated driving systems (ADS). However, testing pipelines for ADS testing are particularly challenging as they involve integrating complex driving simulation platforms and establishing communication protocols and APIs with the desired search algorithm. This complexity prevents a wide adoption of SBST and thorough empirical comparative experiments with different simulators and search approaches. We present OpenSBT, an open-source, modular and extensible framework to facilitate the SBT of ADS. With OpenSBT, it is possible to integrate simulators with an embedded system under test, search algorithms and fitness functions for testing. We describe the architecture and show the usage of our framework by applying different search algorithms for testing Automated Emergency Braking Systems in CARLA as well in the high-fidelity Prescan simulator in collaboration with our industrial partner DENSO. OpenSBT is available at https://git.fortiss.org/opensbt. A demo video is provided here: https://youtu.be/6csl\_UAOD\_4.

### KEYWORDS

Search-based software testing, metaheuristics, scenario-based testing, autonomous driving, automated driving

## 1 INTRODUCTION

Search-based software testing (SBST) is a promising approach for virtual system-level testing of Automated Driving Systems (ADS) since it is more effective and less time-consuming than doing onroad testing [\[17,](#page-3-0) [18\]](#page-3-1). A considerable amount of research has been conducted, such as for studying the reproducability of testing results across different simulators [\[7\]](#page-3-2), investigating the transferability of virtual testing to physical testing [\[24\]](#page-3-3) or the development of effective test case generation approaches [\[3,](#page-3-4) [5,](#page-3-5) [15\]](#page-3-6). Applying SBST to ADS is challenging, as it requires several steps such as the integration of a simulation environment, definition of a fitness function, definition of a search approach, as well analysis/visualization of the test outcome. Hence, implementing a testing pipeline from scratch is complex and time-intensive [\[1\]](#page-3-7). Further, resulting implementations are often not accessible because of intellectual property concerns or cannot be easily extended to be used with other SUTs, simulators, fitness functions or testing scenarios [\[4,](#page-3-8) [5\]](#page-3-5).

We present OpenSBT, a novel SBST framework for ADS which addresses the software engineering challenge of enabling a modular and flexible testing pipeline that can be applied in different use cases. OpenSBT offers the following functionalities: 1) it allows to apply existing or user-defined search algorithms for testing ADS

Brian Hsuan-Cheng Liao, Adam Molin DENSO AUTOMOTIVE Deutschland GmbH Eching, Germany h.liao@eu.denso.com,a.molin@eu.denso.com

and defining fitness functions, 2) it provides an interface to integrate different SUTs and simulators without affecting other parts of the pipeline, and 3) it visualizes and analyses the test outcome. Furthermore, OpenSBT is open-source and available for both academic and commercial use. We describe the architecture of OpenSBT and demonstrate its usage for testing different automated emergency breaking systems (AEB) on both, the open-source simulator CARLA [\[10\]](#page-3-9) as well the high-fidelity simulator Prescan [\[22\]](#page-3-10) with distinct search techniques specified by the user. Further, we report about the experience of the application of OpenSBT by our industrial partner DENSO and outline a comprehensive validation study as part of our future work.

# 2 RELATED WORK

Considerable amount of research has been conducted to support virtual testing of ADS. S-Taliro [\[25\]](#page-3-11), a temporal logic falsification tool is used to generate critical test cases for ADS by falsifying safety requirements given as temporal logic specifications. The SUT needs to be provided as a Simulink model, which limits the applicability of this framework. As part of the SBST Tools Competitions 2021/2022 [\[12,](#page-3-12) [21\]](#page-3-13), several tools have been developed for the generation of road topologies for testing lane keeping assist systems (LKAS). These frameworks are coupled to one simulator and one specific ADS type. On the contrary, OpenSBT can accommodate different simulators and ADS which include LKAS or collision avoidance systems such as AEBs. SafeBench [\[29\]](#page-3-14) allows for testing an ADS on predefined driving scenarios and is coupled to CARLA. Also, it is not possible to integrate a different critical test-case generation algorithm or to use a SUT which must be implemented using Simulink. Further, the framework can only evaluate ADS based on reinforcement learning. Wang et al. [\[27\]](#page-3-15) propose a tool to generate safety-critical test cases by perturbing the behaviors of other actors. The framework focuses on Lidar-based ADS and uses one specific simulator. The tool ADEPT [\[28\]](#page-3-16) simulates an ADS only in CARLA and generates adversarial attacks on deep neural networks to provoke critical scenarios. The open-source testing platform OpenPASS [\[20\]](#page-3-17) is similar to OpenSBT, but does not allow the integration of different simulators.

## <span id="page-0-0"></span>3 ARCHITECTURE

Our framework is based on the multi-objective optimization framework pymoo [\[6\]](#page-3-18) and is implemented in Python. OpenSBT builds upon this framework given its modularity, extensibility and its support to numerous optimization methods. In general, SBST applied to ADS requires 1) a SUT connected to a simulation environment,

<span id="page-1-0"></span>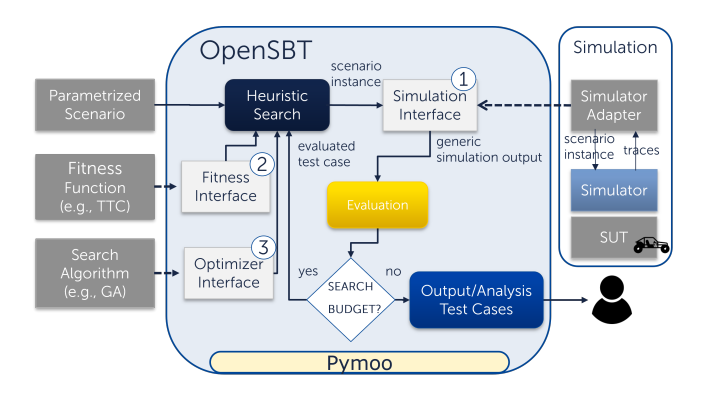

Figure 1: Architecture of OpenSBT

2) a parameterized scenario [\[26\]](#page-3-19), which defines the behaviour of actors/environment and provides parameters with parameter ranges to modify this behaviour, 3) a fitness function to assess the quality of a test case simulation, and 4) a metaheuristic search algorithm. In the following, we describe the interfaces OpenSBT provides, which allow users to integrate their search algorithm and to define its inputs based on their requirements (Fig. [1\)](#page-1-0).

Simulation/SUT. The interface for the simulator is represented by an abstract Simulator class  $(1)$  which provides a *simulate* method to be implemented to execute scenario instances in a specific simulator. We denote as scenario instance a scenario which specifies concrete values for each search parameter [\[26\]](#page-3-19). Several scenario instances are passed to *simulate* to allow to optimize the execution time for population-based search approaches. The result of one scenario simulation is returned in form of SimulationOutput instance, which holds for each actor state information for each simulation time step, as e.g., location, orientation, velocity and meta information, such as sampling rate or time step. This class can be extended with further environmental attributes, such as the position of static objects or colour of traffic lights.

Fitness. The fitness function assesses the quality of a test case and to should guide the search towards critical test cases. In OpenSBT, the fitness function is represented by the interface  $\tt{Fitness}$   $\tt{2}$ . The class provides the eval method for the implementation of specific evaluation instructions, which receives as input a SimulationOutput instance. For the optimization with multiple objectives, we use one instance of Fitness, to avoid redundant computation steps when optimizing different objectives. Since optimal solutions output by a Pareto-based search algorithm are not necessarily failure-revealing, OpenSBT in addition offers the abstract class Critical. It allows to filter all critical test cases from the final solution set and can be used to guide the search [\[5\]](#page-3-5).

The fitness and criticality functions are domain and scenario specific, therefore they have to be defined manually by the user. Several guidelines exist on how to define fitness and criticality functions [\[13,](#page-3-20) [16,](#page-3-21) [23\]](#page-3-22). In OpenSBT are already well-applied fitness functions such as Time-to-Collision provided.

Algorithm. The search algorithm is represented by the abstract class Optimizer  $(3)$ , which provides the methods init and run. OpenSBT provides three options to specify the search algorithm: a) An existing optimization algorithm in pymoo is used and instantiated in init, b) A new algorithm is implemented by subclassing

Algorithm in pymoo and by instantiating it in init, c) The run method of Optimizer is overridden and the search algorithm is implemented in run.

Scenario/Problem. The scenario is specified as part of the class ADASProblem, which is a subclass of pymoo's class Problem. ADASProblem holds all information required to solve the underlying optimization problem such as the path to the scenario, the search space defined by the upper/lower bounds of the search variables, and instantiations of Fitness, Critical, and Simulator.

Our framework supports scenarios represented in OpenSCENARIO  $v1.2.0$  $v1.2.0$  $v1.2.0$  (OSC), a standard introduced by ASAM<sup>1</sup>, as long as the simulator interface is implemented accordingly. Note, that the simulator interface is not scenario-type specific.

Scenarios can be derived manually by domain experts using socalled mental models or automatically, e.g., through clustering real driving data [\[14,](#page-3-23) [19\]](#page-3-24). It is out of scope of this framework to provide a complete list of scenarios for testing an ADS. The search variables and the bounds for the variables are crucial for the successful search and can be chosen by using expert knowledge.

Analysis/Output. After the search execution has been finished, OpenSBT outputs all critical and non-critical test cases and the corresponding fitness values in form of a CSV file and two-dimensional search space plots, i.e. design space plots. Note, that for each pair of search variables one design space plot is generated.

Additionally, conditions over the search variables are derived using the classification and regression trees algorithm [\[8\]](#page-3-25) which help to characterize the critical scenarios (e.g., ego velocity  $\geq 20 \text{m/s}$ ∧ pedestrian velocity ≥ 5 m/s). This information can be used to specify the operational design domain (SAE J3016) or to debug the SUT [\[5\]](#page-3-5). To allow further debugging and test inspection and demonstrate to the user what has actually happened in a critical scenario, the trajectories of all scenario actors of an executed test case are visualized in an animated 2D plot.

#### 4 USAGE

In this section we describe the usage of OpenSBT on two different usage scenarios. A detailed tutorial of how to use OpenSBT can be found here $^2$  $^2$ .

In the first usage scenario (S1) we use CARLA and apply OpenSBT for testing an ADS with an AEB developed in the fortiss Mobility Lab.<sup>[3](#page-1-3)</sup> We use NSGAII [\[9\]](#page-3-26) for generating the test inputs.

In the second usage scenario (S2) we use Prescan and test a Simulink-based AEB developed as part of the Automated Valet Parking use case of the FOCETA project [\[11\]](#page-3-27) led by DENSO. We use a different surrogate-assisted search technique NSGAII-DT [\[5\]](#page-3-5). As testing scenario we consider an ego vehicle which drives on a straight road while an occluded pedestrian starts crossing its driving trajectory. We want to identify test cases where the AEB fails to avoid a collision with the pedestrian. Of course, more complex scenarios can be accommodated in our framework, with no impact on the usability of OpenSBT.

In the following, we explain how to configure the search to test the SUT in both usage scenarios.

<span id="page-1-1"></span> $^1$ https://www.asam.net/standards/detail/openscenario

<span id="page-1-2"></span><sup>2</sup>https://git.fortiss.org/opensbt/opensbt-core/-/tree/main/doc/jupyter

<span id="page-1-3"></span><sup>3</sup>https://www.fortiss.org/en/research/fortiss-labs/detail/mobility-lab

OpenSBT: A Modular Framework for Search-based Testing of Automated Driving Systems

Simulator Integration To integrate the SUT and the specific simulator for S1, we create the class *CarlaSimulator* which implements the simulate method of the abstract class Simulator to simulate test cases. We package the execution logic for CARLA in a dedicated module<sup>[4](#page-2-0)</sup> instead implementing the logic in simulate to avoid simulator-specific dependencies. By deploying multiple CARLA servers, the CARLA interface is capable of running several scenario instances in parallel. Here, scenarios which need to be evaluated are stored in a thread-safe queue. This queue is processed by a pool of worker threads, each managing one of the available CARLA servers through their TCP/IP interfaces. Once all scenarios have been evaluated, a set containing the respective SimulationOutputs is returned.

Besides executing embedded CARLA agents (based on the AutonomousAgent class), the CARLA Runner module provides generic and well-used ROS and FMI interfaces<sup>[5](#page-2-1)</sup>. Decoupling the SUT using ROS and FMI from the simulation environment further reduces the effort required to leverage SBST for systems which are provided with a ROS bridge such as Baidu's Apollo.<sup>[6](#page-2-2)</sup>. This example can be executed in the jupyter notebook here<sup>[7](#page-2-3)</sup>.

For S2, we integrate Prescan by using the simulator class Prescan Simulator and the dedicated component Prescan Runner. [8](#page-2-4) The PrescanRunner connects to MATLAB and triggers the execution of the Simulink-based SUT in Prescan.

Fitness/Criticality Function. We select two fitness function we will use for both usage examples: 1) F1 outputs the minimal distance between the ego vehicle and the pedestrian, 2) F2 calculates the velocity of the ego vehicle at the time when the minimal distance is reached. We have to subclass Fitness and implement its eval function for computing both fitness values. Additionally, we specify that we want to minimize F1 and maximize F2 to guide the search towards critical test cases. The criticality function is defined in a similar way as the fitness function, the eval method of the corresponding class returns true, when  $F1 = 0$  and  $F2 > 0$ .

Search Algorithm. NSGA-II used in S1 is already implemented in pymoo, therefore we only need to implement the *init* method of Optimizer using the method a) as explained in Section [3](#page-0-0) - algorithm. For S2, we implement NSGAII-DT in the optimizer class using the method c), as the search algorithm is not implemented in pymoo.

Problem. In both usage scenarios three input variables are involved in the search process: EgoSpeed: the velocity of ego, PedSpeed: the velocity of the pedestrian, PedDist: the distance to the ego vehicle, when the pedestrian starts walking. We set the parameter bounds in such a way that collisions can occur. For S1, we provide an OSC file where the behaviour of the pedestrian/environment is specified and the described variables defined. For S2, we pass a different Prescan-specific file in the pb format, as Prescan has a limited support for OSC.

For both usage scenarios, we pass the search variables, the search bounds, and the scenario file to ADASProblem as done for S1 in Fig. [2.](#page-2-5)

<span id="page-2-4"></span><sup>8</sup>https://git.fortiss.org/opensbt/prescan\_runner

We configure the simulator (line 10) and pass the fitness/criticality function we defined before (line 9,11).

<span id="page-2-5"></span>

|                | 1 from simulator.carla_simulator import CarlaSimulator |
|----------------|--------------------------------------------------------|
| $\overline{c}$ |                                                        |
|                | 3 problem = ADASProblem(                               |
| $\overline{4}$ | $scenario\_path = "/tmp/PedestrianCrossing.xosc",$     |
| 5              | simulation_variables = ["PedSpeed",                    |
| 6              | "EgoSpeed", "PedDist"],                                |
| 7              | $x1 = [0.5, 1, 0], # [m/s] [m/s] [m]$                  |
| 8              | $xu = [3, 22, 60],$                                    |
| -9             | $fitness_fnc = fitnessMinDistanceVelocity()$ ,         |
| 10             | simulate_fnc = CarlaSimulator.simulate,                |
| 11             | $critical_fnc = CriticalAdaDistanceVelocity()$ ,       |
| 12             | problem_name = "PedestrianCrossingCarla")              |
| 13             |                                                        |
|                | $14$ exp = Experiment(name="1",                        |
| 15             | problem=problem,                                       |
| 16             | algorithm=AlgorithmType.NSGAII,                        |
| 17             | search_config=DefaultSearchConfiguration())            |

Figure 2: Problem definition for the first usage scenario

We configure the search algorithm and set the search configuration (e.g. search time, population size) by instantiating the Experiment class (for S1 s. Fig. [2,](#page-2-5) line 14-17). The experiment definition for S2 is similar, the only difference is that NSGAII-DT is specified instead NSGA-II.

Search Execution. The search can be executed from a python script or via the console. To use OpenSBT via console, for S1, we start the search by executing the command run.py -e 1 in the command line, where the flag e holds the experiment name. Further we can modify experiments. To restrict the search time to two hours and set the population size to 50 we need to execute python run.py -e 1 -n 50 -t "02:00:00". A description of further flags and how to run OpenSBT directly from a python script can be found in OpenSBT's documentation.

When the search has terminated, results are stored in the results directory. The generated visualizations can be used to determine the domain of the search space in which the SUT behaves faulty. For instance, in Fig. [3](#page-2-6) is the design space plot from S1 for the variables PedSpeed and EgoSpeed depicted, which contains one derived condition when the SUT behaves critical.

<span id="page-2-6"></span>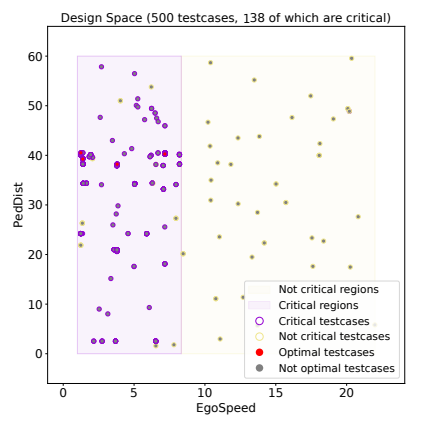

Figure 3: Test input space plot with derived criticality condition  $EqoSpeed < 8.33m/s$  (purple box) by decision tree learning

<span id="page-2-0"></span><sup>4</sup>https://git.fortiss.org/opensbt/carla\_runner

<span id="page-2-1"></span><sup>5</sup>https://fmi-standard.org/tools/

<span id="page-2-2"></span><sup>6</sup>https://github.com/ApolloAuto/apollo/

<span id="page-2-3"></span> $^7$ https://git.fortiss.org/opensbt/opensbt-core/-/blob/update-

readme/doc/jupyter/06\_Example\_CARLA.ipynb

Lev Sorokin, Tiziano Munaro, Damir Safin and Brian Hsuan-Cheng Liao, Adam Molin

## 5 EVALUATION

In the previous section we have presented two usage examples which serve as a preliminary evaluation of OpenSBT. In addition, we have provided OpenSBT to our industrial partner DENSO. DENSO engineers have applied OpenSBT to benchmark different evolutionary algorithms such as (Multi-Objective) Particle Swarm Optimization on an AEB system. The integration of these algorithms has been done similarly to that of NSGAII-DT. Based on the feedback by DENSO engineers, testing the AEB with different search techniques and comparing the test outcomes have been facilitated by OpenSBT. Given the positive feedback, we are planning a more comprehensive user study by means of replication experiment [\[2\]](#page-3-28) with computer science master students in the scope of a practical course. Here, the idea is to have different groups of 4-5 participants, where the groups will perform different SBST tasks, such as testing an AEB or an LKAS. One part of the participants of a group will perform testing by engineering a testing pipeline without the support of OpenSBT. Another part will use OpenSBT for testing. By interviewing study candidates, we will try to make sure that selected participants have similar software engineering skills. To evaluate OpenSBT w.r.t. its usability/flexibility we are planning to use the following metrics for each of the groups: The time required a) to perform testing the AEB with a predefined test configuration, b) to modify/extend the testing pipeline when using a different test configuration with/out using OpenSBT. The times will be collected based on time-tracking version control issues. To mitigate incorrect time tracking, we will perform in addition a qualitative evaluation and query participants about the perceived complexity implementing the testing pipeline.

# 6 CONCLUSION AND FUTURE WORK

We have presented a modular framework which tackles the engineering challenge of setting up a testing pipeline that is compatible with different simulators, search algorithms and fitness functions. We have conducted a preliminary evaluation of OpenSBT on two usage scenarios with different search approaches and simulators. A comprehensive validation study by means of a replication project is part of our future work. Also, we are working on easing the integration of existing search algorithms implemented in different optimization frameworks than pymoo. Also, we consider to extend OpenSBT by a graphical user interface (GUI) to create and modify experiments and to display the results of the search in the GUI. We believe that OpenSBT will contribute both to the development as well application of effective virtual testing approaches to increase the safety of ADS.

# ACKNOWLEDGMENTS

**This paper has received funding from the European Union's** Horizon 2020 research and innovation programme under grant agreement No 956123.

#### REFERENCES

- <span id="page-3-7"></span>[1] Afsoon Afzal et al. "Simulation for Robotics Test Automation: Developer Perspectives". In: 2021 14th IEEE Conference on Software Testing, Verification and Validation (ICST). 2021, pp. 263–274.
- <span id="page-3-28"></span>Victor R. Basili. "The experimental paradigm in software engineering". In: Experimental Software Engineering Issues: Critical Assessment and Future Directions. 1993, pp. 1–12.
- <span id="page-3-4"></span>[3] Raja Ben Abdessalem et al. "Testing Advanced Driver Assistance Systems Using Multi-Objective Search and Neural Networks". In: Proceedings of the 31st IEEE/ACM International Conference on Automated Software Engineering. ASE 2016. 2016, 63–74.
- <span id="page-3-8"></span>[4] Raja Ben Abdessalem et al. "Testing Autonomous Cars for Feature Interaction Failures using Many-Objective Search". In: 33rd IEEE/ACM International Conference on Automated Software Engineering (ASE). 2018, pp. 143–154.
- <span id="page-3-5"></span>[5] Raja Ben Abdessalem et al. "Testing Vision-Based Control Systems Using Learnable Evolutionary Algorithms". In: 40th International Conference on Software Engineering (ICSE). 2018, pp. 1016–1026.
- <span id="page-3-18"></span>[6] J. Blank and K. Deb. "pymoo: Multi-Objective Optimization in Python". In: IEEE Access 8 (2020), pp. 89497–89509.
- <span id="page-3-2"></span>[7] M. Borg et al. "Digital Twins Are Not Monozygotic – Cross-Replicating ADAS Testing in Two Industry-Grade Automotive Simulators". In: 14th IEEE Conference on Software Testing, Verification and Validation (ICST). 2021, pp. 383– 393.
- <span id="page-3-25"></span>[8] L. Breiman et al. "Classification and Regression Trees". In: 1984.
- <span id="page-3-26"></span>[9] K. Deb et al. "A fast and elitist multiobjective genetic algorithm: NSGA-II". In: IEEE Transactions on Evolutionary Computation 6.2 (2002), pp. 182–197.
- <span id="page-3-9"></span>[10] Alexey Dosovitskiy et al. "CARLA: An Open Urban Driving Simulator". In: Proceedings of the 1st Annual Conference on Robot Learning. 2017, pp. 1–16.
- <span id="page-3-27"></span>[11] FOCETA. 2023-04-24. URL: [http://www.foceta-project.eu/.](http://www.foceta-project.eu/)<br>[12] Alessio Gambi et al. "SBST Tool Competition 2022". In: Pr
- <span id="page-3-12"></span>Alessio Gambi et al. "SBST Tool Competition 2022". In: Proceedings of the 15th Workshop on Search-Based Software Testing. SBST '22. New York, NY, USA, 2023, 25–32.
- <span id="page-3-20"></span>[13] Florian Hauer, Alexander Pretschner, and Bernd Holzmüller. "Fitness Functions for Testing Automated and Autonomous Driving Systems". In: International Conference on Computer Safety, Reliability, and Security. 2019.
- <span id="page-3-23"></span>[14] Florian Hauer et al. "Clustering Traffic Scenarios Using Mental Models as Little as Possible". In: 2020 IEEE Intelligent Vehicles Symposium (IV). 2020, pp. 1007– 1012.
- <span id="page-3-6"></span>[15] Florian Klück et al. "Genetic Algorithm-Based Test Parameter Optimization for ADAS System Testing". In: 19th International Conference on Software Quality, Reliability and Security. 2019, pp. 418–425. [16] Nicola Kolb, Florian Hauer, and Alexander Pretschner. "Fitness Function Tem-
- <span id="page-3-21"></span>plates for Testing Automated and Autonomous Driving Systems in Intersection Scenarios". In: IEEE International Intelligent Transportation Systems Conference (ITSC). 2021, pp. 217–222.
- <span id="page-3-0"></span>[17] Nadja Marko. et al. "Scenario-based Testing of ADAS - Integration of the Open Simulation Interface into Co-simulation for Function Validation". In: 9th International Conference on Simulation and Modeling Methodologies, Technologies and Applications. 2019, pp. 255–262. [18] Reza Matinnejad et al. "Search-based automated testing of continuous con-
- <span id="page-3-1"></span>trollers: Framework, tool support, and case studies". In: Information and Software Technology 57 (2015), pp. 705–722.
- <span id="page-3-24"></span>[19] Christoph Miethaner and Jann-Eve Stravesand. Virtual homologation of an ALKS according to UNECE R157. 2022.
- <span id="page-3-17"></span>[20] OpenPASS. 2023-04-24. URL: https://openpass.eclipse.org/architecture/ [#platform-concept.](https://openpass.eclipse.org/architecture/#platform-concept)
- <span id="page-3-13"></span>[21] S. Panichella et al. "SBST Tool Competition 2021". In: 14th International Workshop on Search-Based Software Testing. 2021, pp. 20–27.
- <span id="page-3-10"></span>[22] Prescan. 2023-04-24. url: [https: / /plm.sw.siemens.com /de - DE /simcenter /](https://plm.sw.siemens.com/de-DE/simcenter/autonomous-vehicle-solutions/prescan/) [autonomous-vehicle-solutions/prescan/.](https://plm.sw.siemens.com/de-DE/simcenter/autonomous-vehicle-solutions/prescan/)
- <span id="page-3-22"></span>[23] Shai Shalev-Shwartz, Shaked Shammah, and Amnon Shashua. On a Formal Model of Safe and Scalable Self-driving Cars. 2017.
- <span id="page-3-3"></span>[24] Andrea Stocco, Brian Pulfer, and Paolo Tonella. "Mind the Gap! A Study on the Transferability of Virtual Versus Physical-World Testing of Autonomous Driving Systems". In: IEEE Transactions on Software Engineering 49 (2021), pp. 1928–1940.
- <span id="page-3-11"></span>[25] Cumhur Erkan Tuncali, Theodore P. Pavlic, and Georgios Fainekos. "Utilizing S-TaLiRo as an automatic test generation framework for autonomous vehicles". In: 19th ITSC. 2016, pp. 1470–1475.
- <span id="page-3-19"></span>[26] Simon Ulbrich et al. "Defining and Substantiating the Terms Scene, Situation, and Scenario for Automated Driving". In: 18th International Conference on Intelligent Transportation Systems. 2015, pp. 982–988.
- <span id="page-3-15"></span>[27] Jingkang Wang et al. "AdvSim: Generating Safety-Critical Scenarios for Self-Driving Vehicles". In: CoRR abs/2101.06549 (2021).
- <span id="page-3-16"></span>[28] Sen Wang et al. "ADEPT: A Testing Platform for Simulated Autonomous Driving". In: 37th IEEE/ACM International Conference on Automated Software Engineering. ASE '22. 2023.
- <span id="page-3-14"></span>[29] Chejian Xu et al. SafeBench: A Benchmarking Platform for Safety Evaluation of Autonomous Vehicles. 2022.